#### **Aktion zum Datenschutztag 2013**

Auf den folgenden Seiten findet ihr die Materialien für die Aktion zum Datenschutztag 2013.

Mehr Infos unter https://wiki.piratenpartei.de/Datenschutztag2013. Dort wird auch noch eine Videoanleitung verlinkt, damit ihr schon einmal seht, wie die Aktion etwa abläuft.

Für die Aktion benötigt ihr 4 Personen:

1.) Sprecher

- 2.) Eine Person, die "Karla" darstellt
- 3.) Einen Personen, die Informationen an Karla anklammert
- 4.) Eine Person die filmt.

Die Seiten 2-5 enthalten den Text für den Sprecher.

Die Seiten 6-18 enthalten Grafiken. Diese Seiten sollten auf schwerem Papier (gut ist 250Gramm Papier) ausgedruckt werden.

Die Grafiken werden ausgeschnitten und während der Aktion mit Wäscheklammern an Karla befestigt.

Auf den Grafiken sind Nummern. Diese stehen auch im Text. So wisst ihr, wann was angeklammert werden muss.

Was wird für die Aktion benötig?

- das ausgedruckte PDF
- eine Getränkekiste o. ä., um es als Podest zu nutzen
- Videokamera (möglichst HD!)
- Stativ für Videokamera (optional, für bessere Videos)
- Einweg-Maleranzug (etwa 5Euro in jedem Baumarkt)
- etwa 15 Wäscheklammern

Bitte ladet die Videos in HD hoch, teilt die Links, und stellt die Videos unter CC, damit aus den Einzelvideos ein gemeinsames Video von allen Aktionen zusammen geschnitten werden kann.

Viel Spaß!

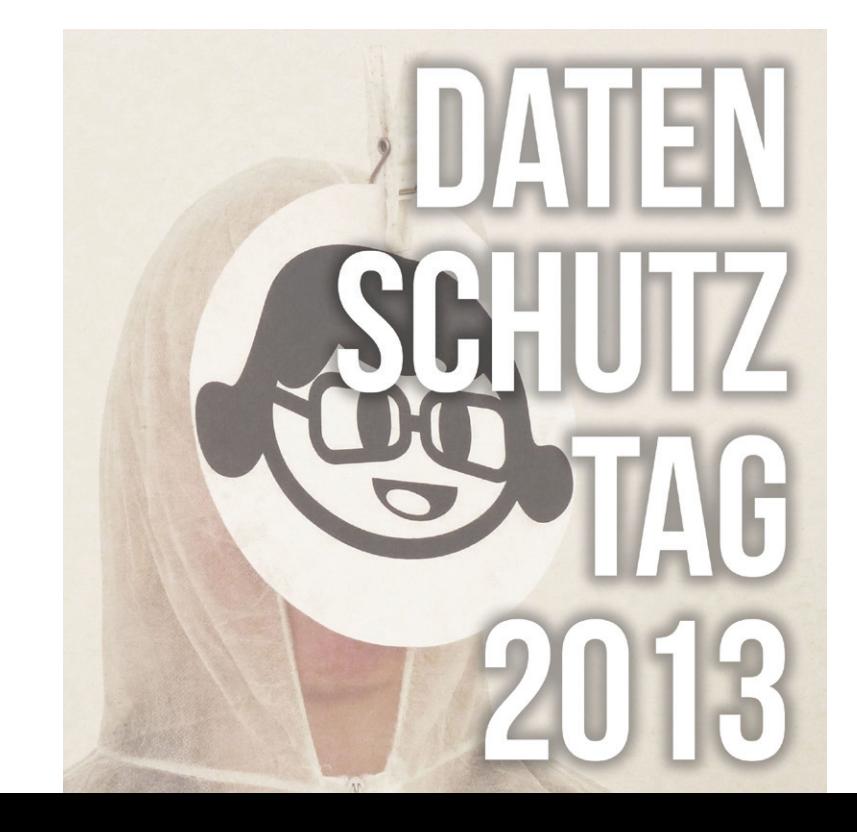

#### **Einleitung**

Herzlich willkommen zu unserer Aktion zum Datenschutztag! Bleiben sie ein paar Minuten stehen, wir gehen hier und jetzt gemeinsam etwas im Internet spazieren!

"Wegen mir kann der Staat ruhig überwachen, ich habe nichts zu verbergen", höre ich oft, wenn es um Datenschutz im Netz geht. Viele Menschen glauben, wenn sie keine kriminellen Machenschaften planen, ist Datenschutz für sie egal. Doch das Gegenteil ist der Fall.

Die Wirtschaft liebt sie, ihre gläsernen Konsumenten. Umfragen werden unnötig, es lässt sich ja problemlos sehen, was die Internetnutzer "liken" und was nicht.

Anhand von Twitter, Xing, Facebook, Foren, der Teilnahme an Gewinnspielen, dem Erstellen von Wunschlisten und Übersichten über Online-Einkäufe, Kreditkartendaten und Handydaten lassen sich fast lückenlose Konsumenten-Dateien erstellen. Und diese werden tatsächlich voll automatisiert erstellt.

Das hat Folgen, zum Beispiel beim Bewerben. Das Netz vergisst Nichts und wenn dort gefundenen Daten nicht mit deinem Xing-Profil und dieses nicht mit deinem Lebenslauf übereinstimmen, dann ist es Essig mit dem Traumjob. So gut wie jeder Arbeitgeber gibt den Namen eines Bewerbers auf Google ein und schaut, was da so kommt – und da sind die berüchtigten Partybilder das geringste Übel.

Aktuell versucht die Bundesregierung, die Überwachung am Arbeitsplatz voranzutreiben. Geht es nach dem Willen von CDU und FDP, wird in wenigen Tagen eine Reform des Beschäftigtendatenschutzes beschlossen, die eine dauerhafte Kameraüberwachung und Mittschnite von Telefonaten am Arbeitsplatz ermöglicht. Die technische Entwicklung bringt nicht nur Fortschritt: Die Gesichtserkennung ist so weit, dass sie problemlos Gesichter auf Kamerabildern identifizieren kann.

Geht der Trend in der deutschen Überwachungspolitik weiter wie bisher, dürften die Bilder von Überwachungskameras auch in Deutschland, so wie heute schon Amerika, automatisch ausgewertet werden. Der Staat weiß wann Du wo bist. Der Staat nutzt darüber hinaus die Gesundheitskarte und den elektronische Personalausweis. Und über deine Steuer-ID könnte der Staat viele der gespeicherten Informationen verknüpfen.

Es wird zusammengefügt, was nicht zusammengeführt werden soll. Die Gefahr des Mißbrauchs ist gigantisch!

Was bedeutet das für Dich?

Mit einer kleinen Geschichte, ganz aus dem Leben gegriffen ist, wollen wir Dich auf typische Fallstricke im Netz hinweisen und Dich zum nachdenken anregen.

Los gehts!

#### **Geschichte/Story**

Ich möchte bei ebay ein Auto ersteigern.

Nach längerem Suchen finde ich einen Golf 3, eichenhörnchenfarben, Baujahr 1995, 107tkm, Benziner, Nichtraucherauto, und das auch noch im Umkreis von 100km um \_\_\_\_\_\_\_\_\_\_\_\_\_\_\_\_\_ (Name deines Wohnortes eintragen).

(Regie: Bild 1 anklammern)

Natürlich kaufe ich kein Auto ungesehen, also will ich einen Termin ausmachen um das Auto zu besichtigen. Ich schreibe dem Verkäufer mit dem Benutzername "Regeninsel2000" (Regie: Bild 2 anklammern) eine Mail über ebay. 2 Tage vergehen - keine Antwort, und die Zeit läuft (Regie: mit einer Hand hektisch auf das Handgelenk tippen): Nur noch 48 Stunden bis zum 3,2,1 meins!

Mit der Aussicht einen geilen Golf 3 im Umkreis von 100km billigst schießen zu können, versuche ich über einen anderen Weg Kontakt zu Regeninsel2000 zu bekommen, um den Wagen zu besichtigen, also versuche ich die Telefonnummer von Regeninsel2000 heraus zu finden- 100% positive Bewertungen motivieren mich!

Auf zu Google, Regeninsel2000 ins Suchfeld getippt, und ich bekomme ... (Regie: kleine theatralische Sprechpause) ... nur sehr wenige Ergebnisse.

In den Ergebnissen finde ich Regeninsel2000 neben ebay auch auf der Webseite meiner Tageszeitung. Ein Klick auf das Suchergebniss, und ich lande in den Kommentaren zu einem

Artikel über die Pferdesteuer, in welchem Für und Wider diskutiert werden. Das Thema mag spannend sein, für mich aber nicht, aber das Regeninsel2000 Artikel meiner Tageszeitung kommentiert (Regie: Bild 3 anklammern), erhöht die Wahrscheinlichkeit, dass das Objekt meiner Begierde, der eichenhörnchenfarbene Golf 3, ganz in meiner Nähe steht. Meine Konsumgene schlagen an: Ich will ihn sehen! - aber die Telefonnummer finde ich über den Benutzernamen Regeninsel2000 nicht heraus.

Ich schaue mir noch einmal die Artikelbeschreibung bei ebay an. Das Auto ist ein eichhörnchenfarbener Golf 3, Baujahr 1995, 107tkm, Benziner, Nichtraucherauto.

Ich kopiere "Golf 3", "1995" und "107tkm" in den google-Suchschlitz, und erhalte nach 0,19 Sekunden 7.344 Ergebnisse (Regie: Bild 4 anklammern).

Da mir das dann doch zu viele Suchergebnisse sind, grenze ich die Suche ein, und füge noch \_\_\_\_\_\_\_\_\_\_\_\_\_\_\_\_\_ (Name deines Wohnortes eintargen) hinzu, da ich ja durch die Kommentare in der Tageszeitung weiß, dass er wohl aus \_\_\_\_\_\_\_\_\_\_\_\_\_\_\_\_\_ (Name deines Wohnortes eintragen) kommt.

Der erste Treffer ist das \_\_\_\_\_\_\_\_\_\_\_\_\_\_\_\_\_ (Name deines Bundeslandes)-Pferdeforum (Bild 5 anklammern): Hier hat Steigstiefel87 (Bild 6 unter "Regeninsel2000" anklammern) einen Link zu dem Ebayartikel veröffentlicht. Mit einem Klick auf die Benutzerseite von Steigstiefel87 finde ich heraus, dass

Steigstiefel87 eine 23 Jahre alte Frau ist (Bild 7 anklammern), die, wenn ich dem Profilbild trauen kann (Bild 8, das Gesicht, umdrehen), für meinen Geschmack sehr hübsch ist.

Ich lasse mir in dem Forum nun alle Beiträge von Steigstiefel87 anzeigen, und finde ein Foto, auf dem auch der Golf zu sehen ist. Freudig stelle ich fest, dass er eine Anhängerkupplung hat. Das war in der Anzeige nicht erwähnt, macht den Golf für mich aber noch interessanter. Endlich mit dem Wohnwagen an den  $\blacksquare$  (Name eines Sees in deiner Nähe) fahren.

Alles scheint zu passen, aber ohne eine Probefahrt gebe ich keinen Cent aus. Wo finde ich nur die verflixte Telefonnummer?

Ich lande einen Treffer: Steigstiefel87 hat bei einem Reitturnier gewonnen. Über den Sieg war sie wohl stolz. Auf einem Gruppenfoto aus dem Sportteil meiner Tageszeitung (Bild 9 anklammern), das sie in das Forum gepostet hat, erkenne ich Steigstiefel87 sofort und finde in der Bildunterschrift ihren richtigen Namen: Karla Kerner (Bild 10 unter "= Steigstiefel87" anklammern).

Copy and Paste, Karla Kerner in den Googlesuchschlitz, und nun ratern die Ergebnisse an mir vorbei: Arbeitgeber, Adresse, Soziale Netzwerke in denen sie angemeldet ist usw.. Die Telefonnummer finde ich nun ganz einfach im Telefonbuch.

An dieser Stelle könnten ich anrufe und versuchen einen Termin für die Probefahrt zu machen, doch es ist bereits 22:30 Uhr. Kann ich jetzt noch bei Karla anrufen? Wenn ich wüsste, das Karla spät Abends noch in sozialen Netzwerken aktiv ist, würde ich zum Hörer greifen.

Ich gebe den Benutzername Steigstiefel87 in den Google-Suchschlitz ein. Karla ist nachts aktiv. Sehr aktiv (Bild 11 anklammern).

Sie sucht in der Nacht in Foren Rat zu psychischen Problemen (Bild 12 anklammern). Und sie schreibt über ihre Phantasien.

Offensichtlich glaubt sie, mit ihrem Benutzernamen Steigstiefel87 anonym im Netz zu surfen. Ich zweifele, ob ich Karla, nachdem ich soviel Intimes erfahren habe, noch anrufen kann, um einen Termin für die Besichtigung des Golf zu vereinbaren. Es wäre mir peinlich mit dem Wissen das ich nun über sie habe mit ihr zu sprechen.

Am nächsten Tag schreibe ich Karla eine E-Mail, berichte von meiner Suche, und schreibe ihr, dass ich meine Recherche bedauere.

Einen Tag später kaufe ich den Golf tatsächlich. Karla hat einige Tage später mehrere neue Benutzernamen für ihre nächtlichen Streifzüge im Netz. Manchmal treffen wir uns noch und machen einen Spaziergang und unterhalten uns. Ganz ohne Spuren. Außer im Schnee.

#### **Abschluss**

Soll man sich angesichts der aufgezeigten Gefahr der Verknüpfung von Daten bei den sozialen Netzwerken abmelden? Keine Fotos mehr online stellen? Nur noch mit Bargeld zahlen? Keine Payback-Karte verwenden? Kein Handy benutzen?

Wenn Du wirklich keinerlei Daten-Spuren hinterlassen möchte, dann ist das unumgänglich.

Oder Du akzeptierst, dass jede Bewegung im Netz Spuren hinterlässt, das Netz aber auch viele Chancen ermöglicht, die es zu verteidigen gilt. Wenn Du die Funktionen von Netzwerken wie Facebook nutzt, dann muss Dir klar sein: Daten sind ein wertvolles Gut und die Währung der kostenlosen Netzwerke, und nicht nur alle Mitleser Deiner Netzwerke, und bei öffentlichen Nachrichten liest das ganze Netz, können daraus ihre Schlüsse ziehen. Es ist deshalb wichtig, dass Du dich souverän, als aufgeklärter Mensch, und nicht blauäugig im Netz bewegst.

Also lieber ein Onlinespielchen und einen Geburtstagskalender weniger bei Facebook zulassen, bei Gewinnspielen nicht mitmachen, das Kleingedruckte lesen, und schauen, auf was zugegriffen werden darf.

Payback-Karten kosten Dich viele private Daten und bringen wenig, lieber sein lassen.

Heute ist der Tag des Datenschutzes, der Tag, der zur Sensibilisierung da ist. Denk daran: Deine Daten sind viel wert. Es gibt immer wen, der sich dafür interessiert.

Danke das Du stehen geblieben bist. Es hat Dich deine Zeit gekostet. Aber keine Daten!

Wenn Du unsere kleine Theatereinlage mit deinen Freunden teilen würdest, würden wir uns freuen.

Du findest Sie unter: Ach Du Du findest sie schon ;-)

# **Noch 5 Minuten bis zur Performance**

# **Noch 4 Minuten bis zur Performance**

# **Noch 3 Minuten bis zur Performance**

# **Noch 2 Minuten bis zur Performance**

# Noch 1 Minute **bis zur Performance**

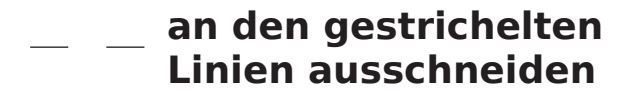

#### Golf 3 1995 107tkm

### **Benutzer:** Regeninsel2000

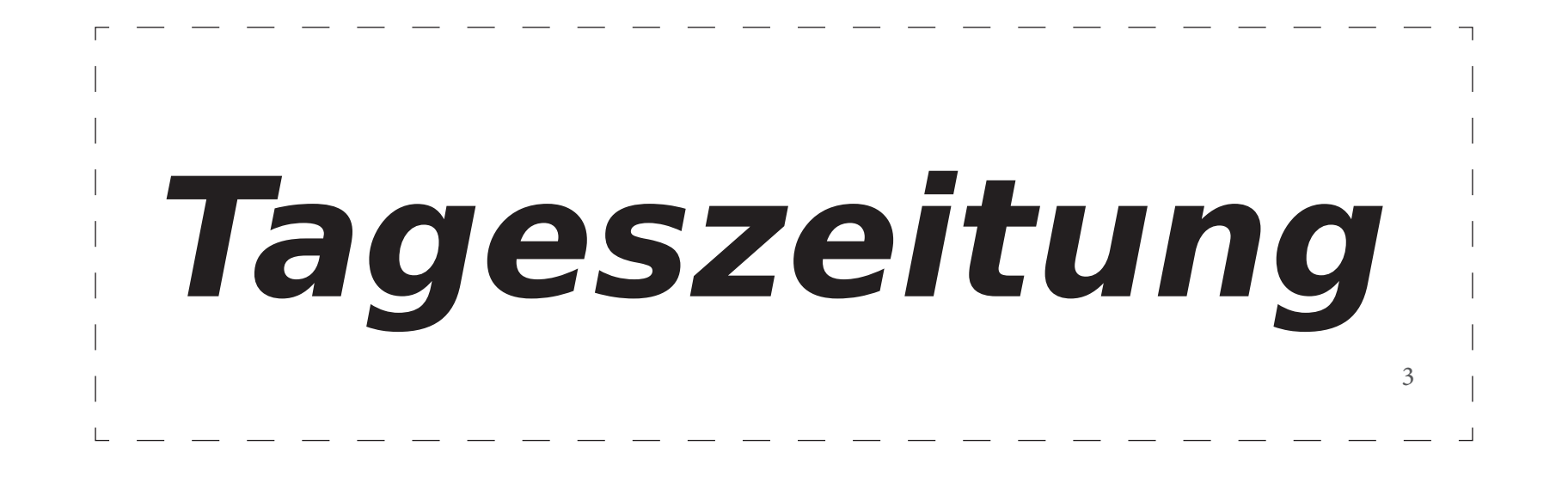

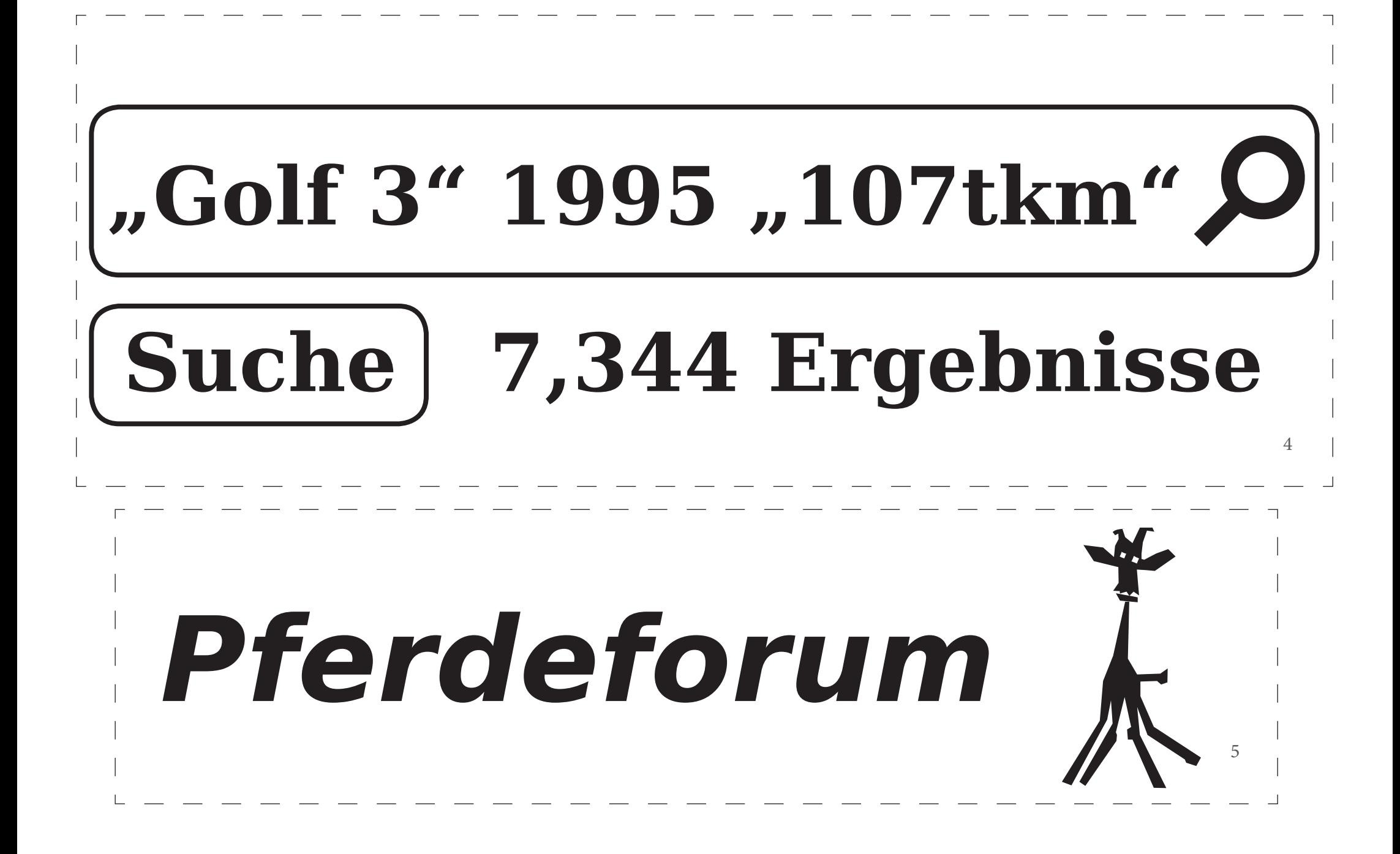

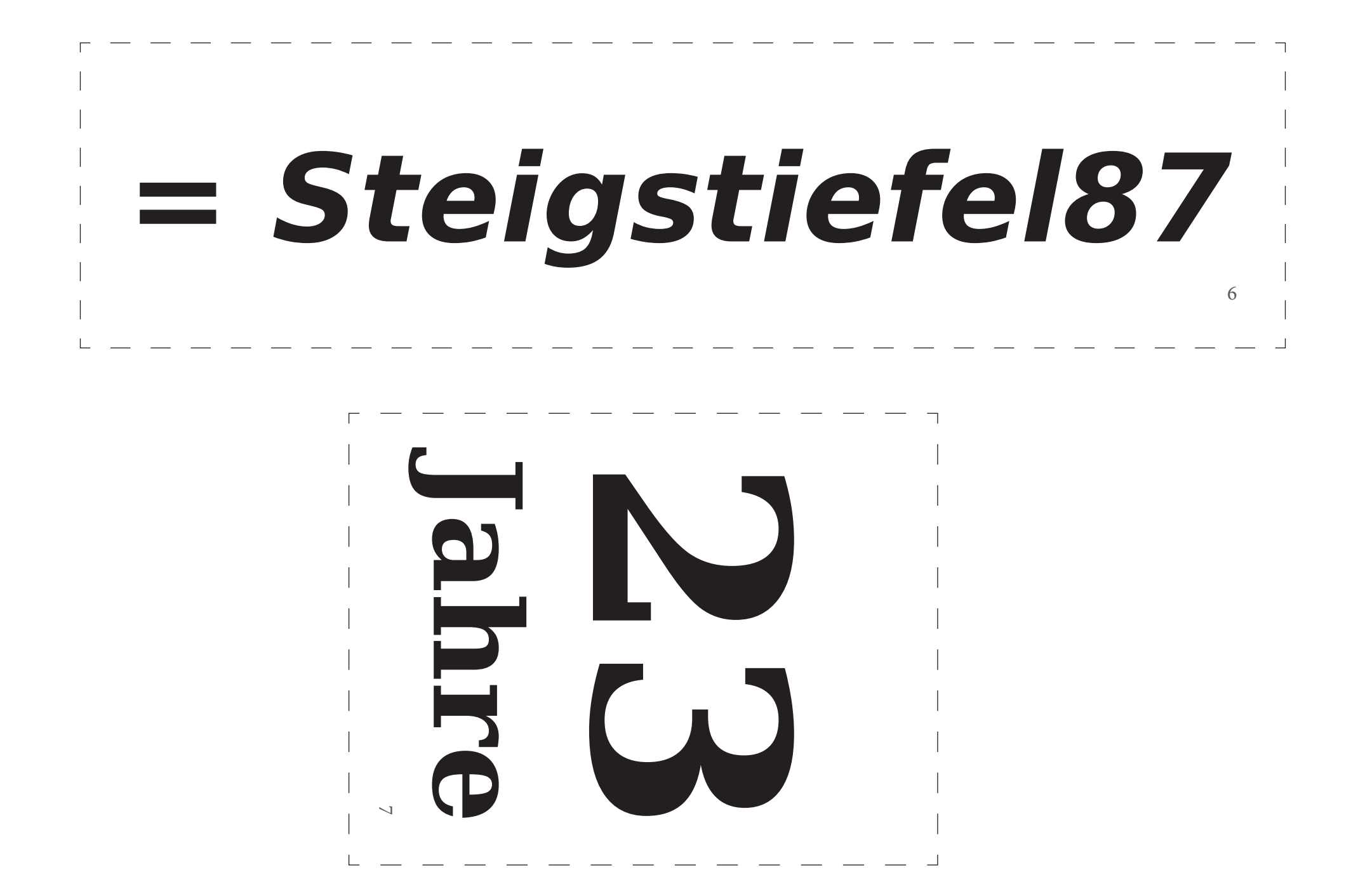

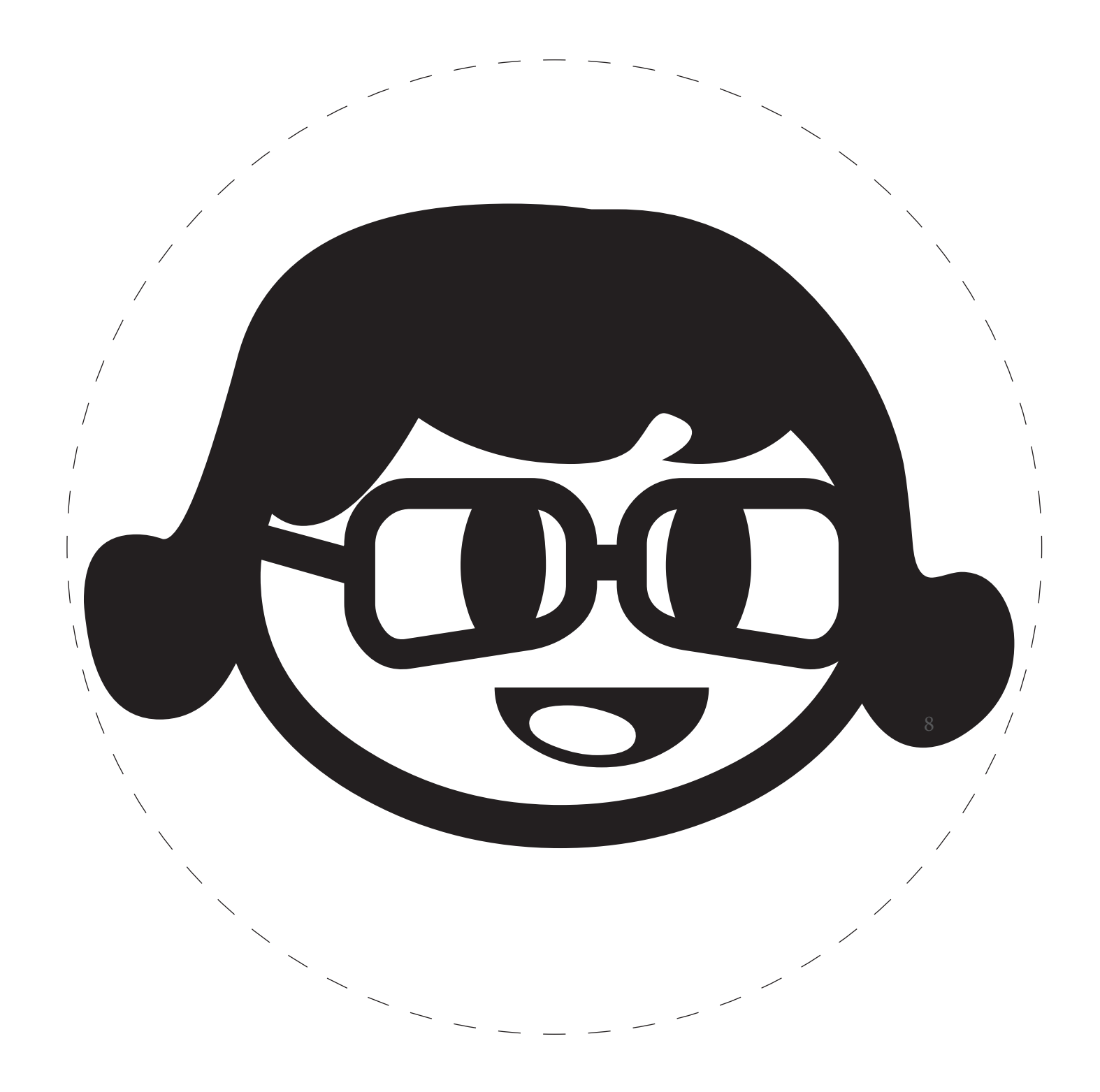

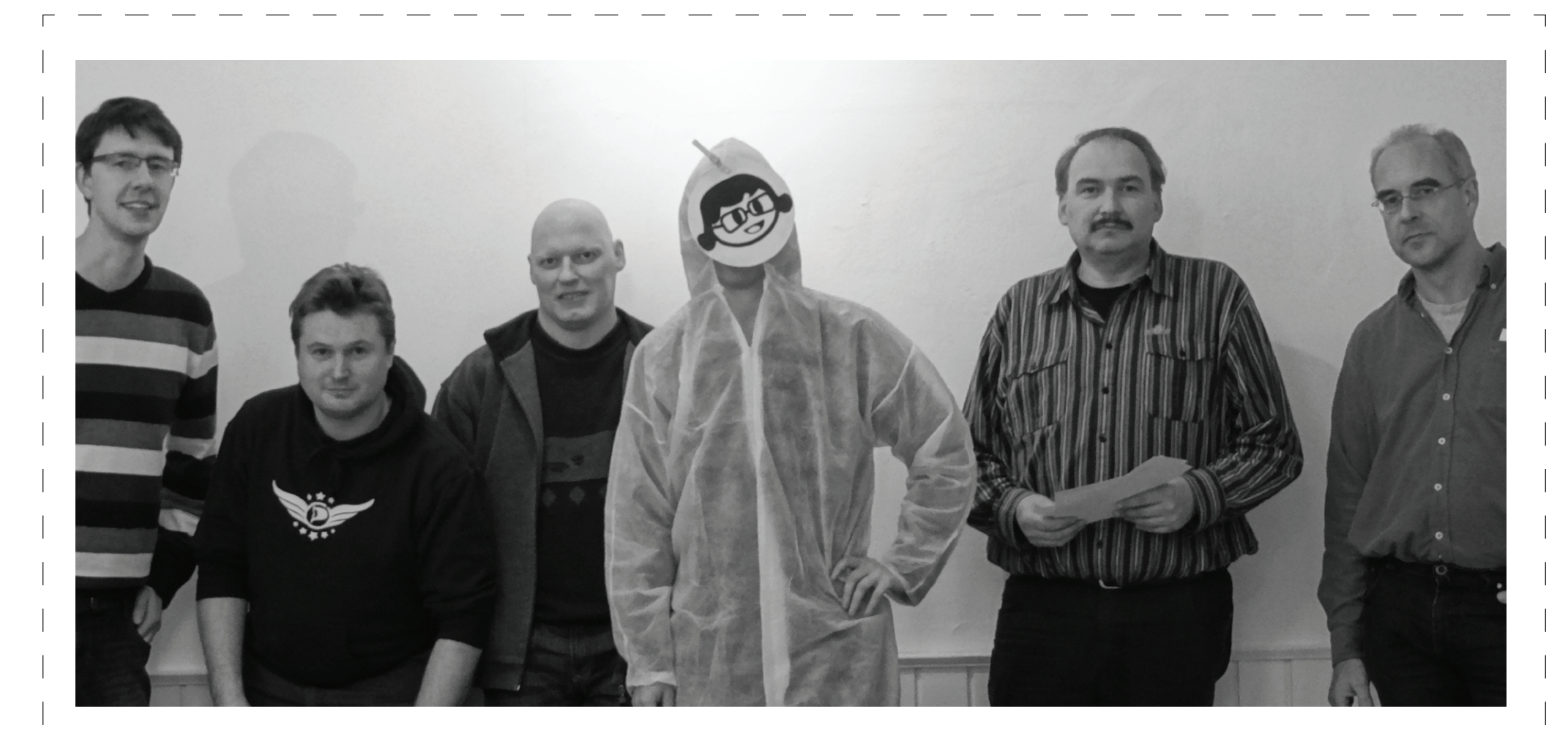

#### Karla gewinnt!

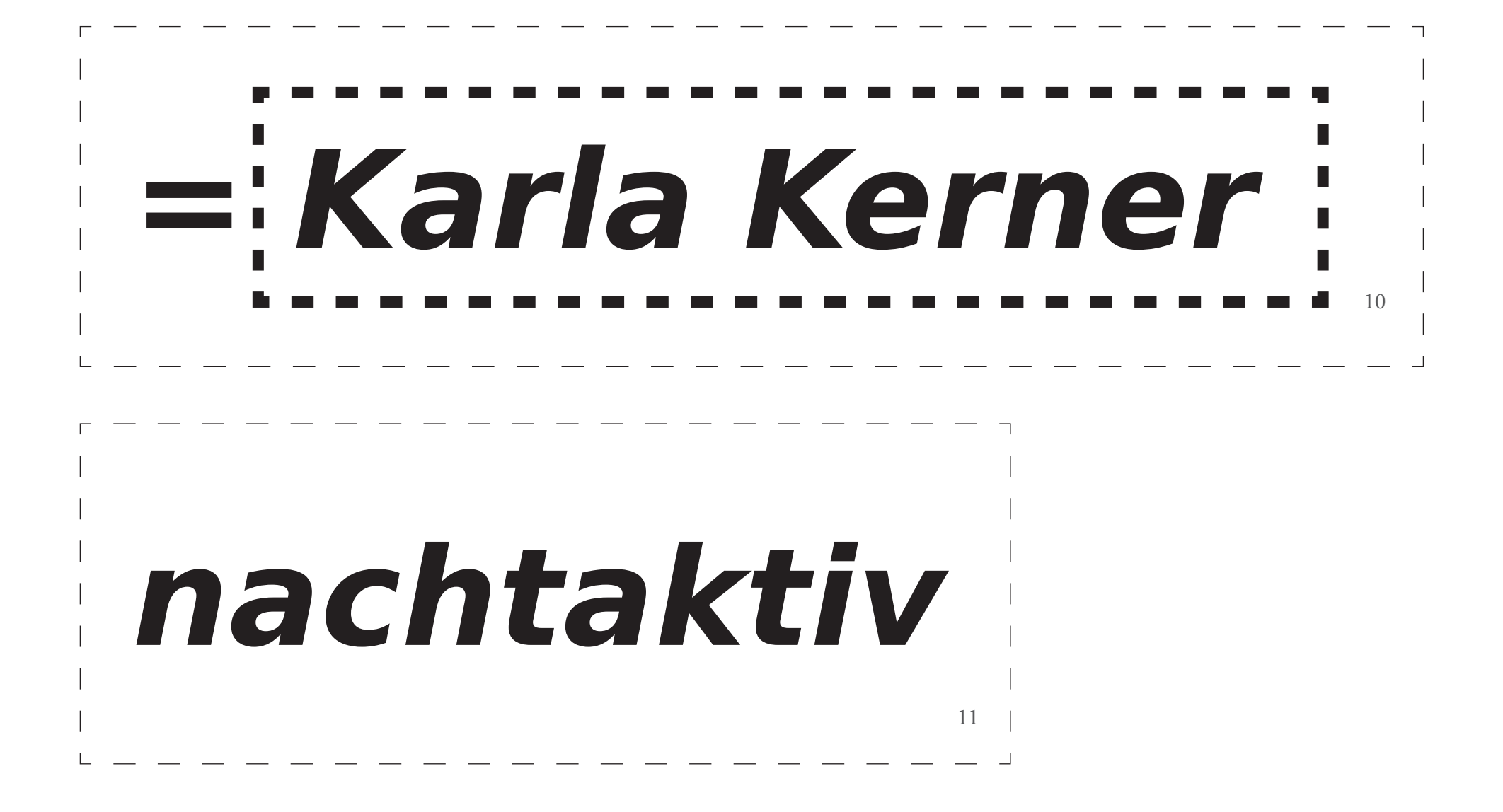

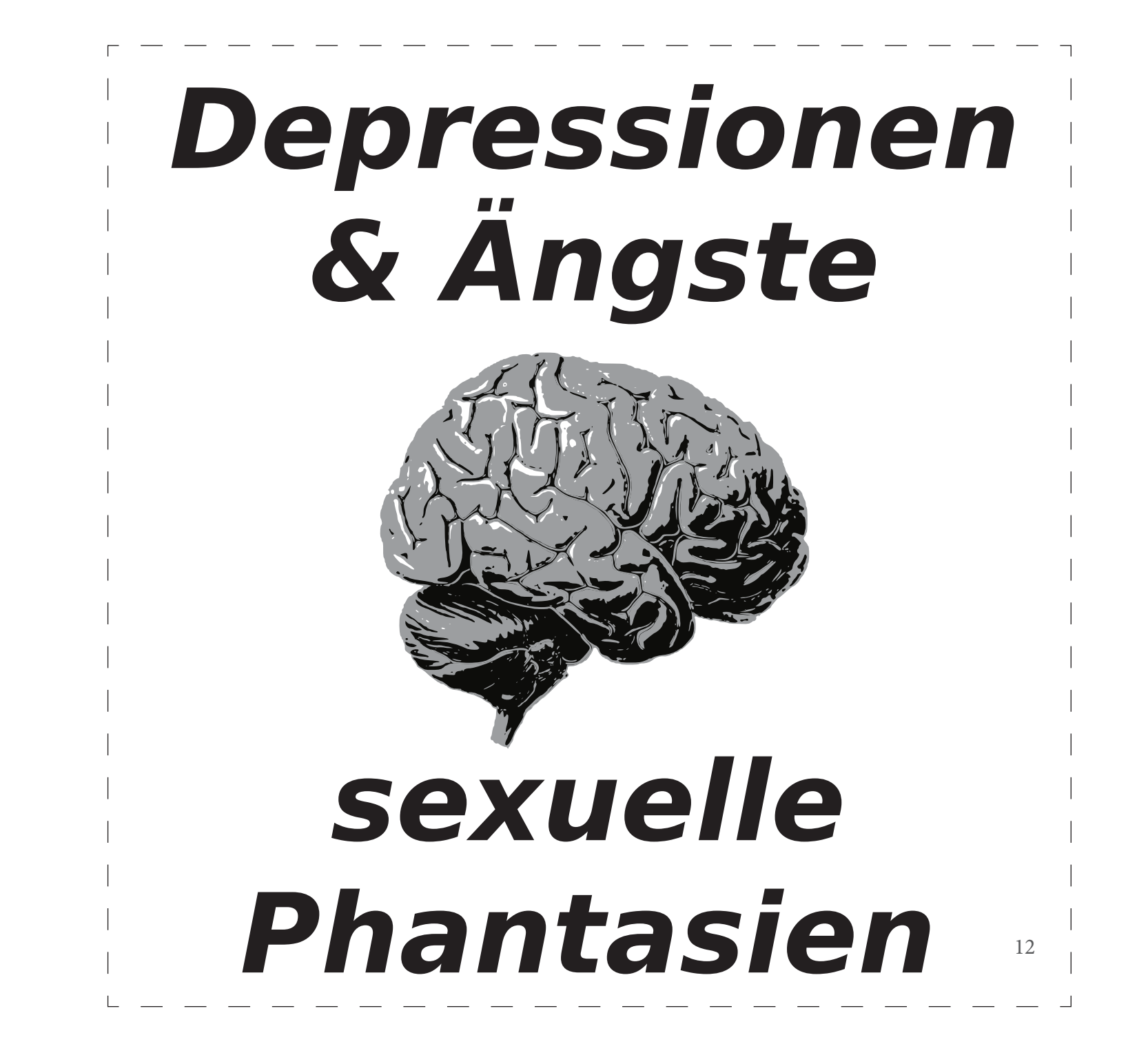